# **Linguagens de Programação**

#### **Prof. Miguel Elias Mitre Campista**

**http://www.gta.ufrj.br/~miguel**

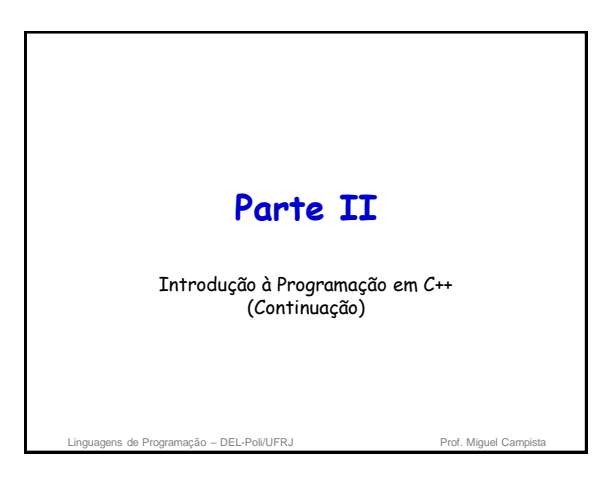

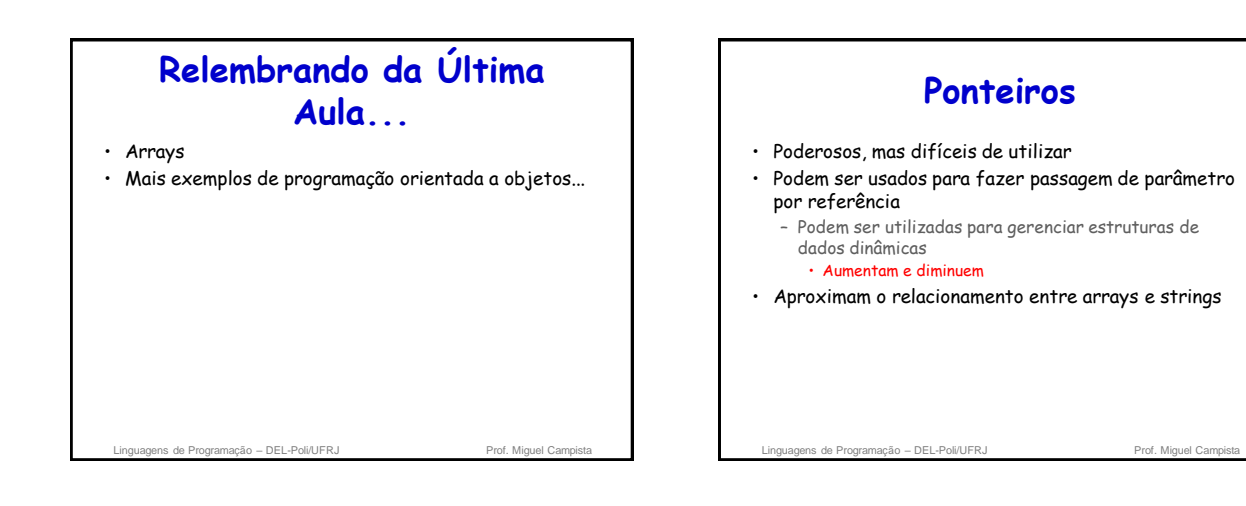

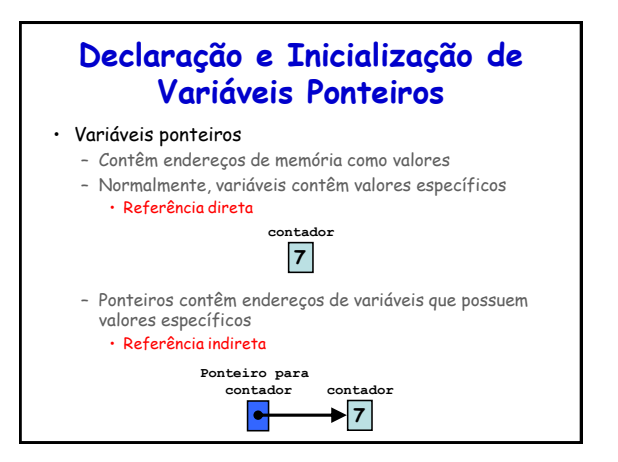

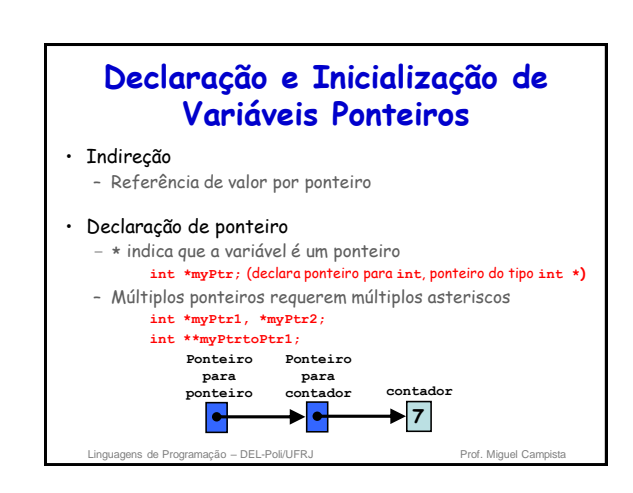

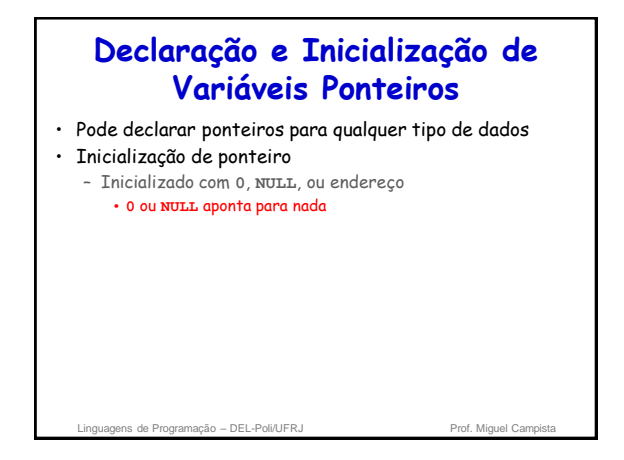

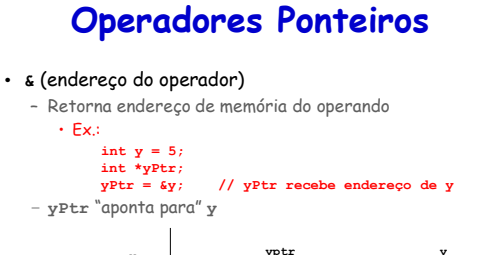

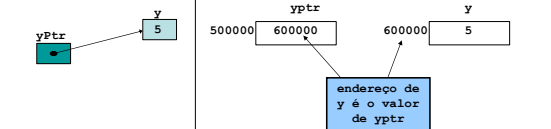

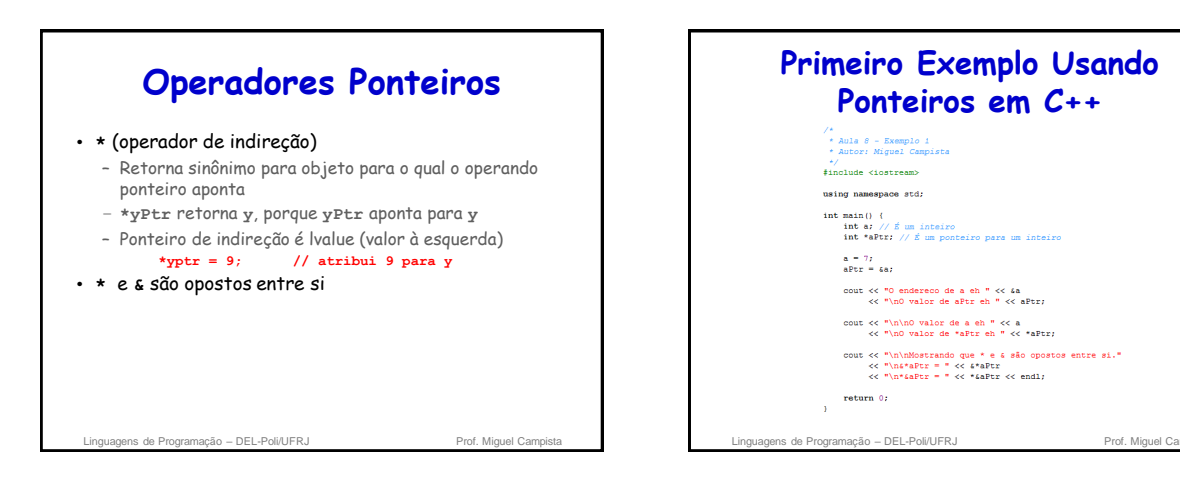

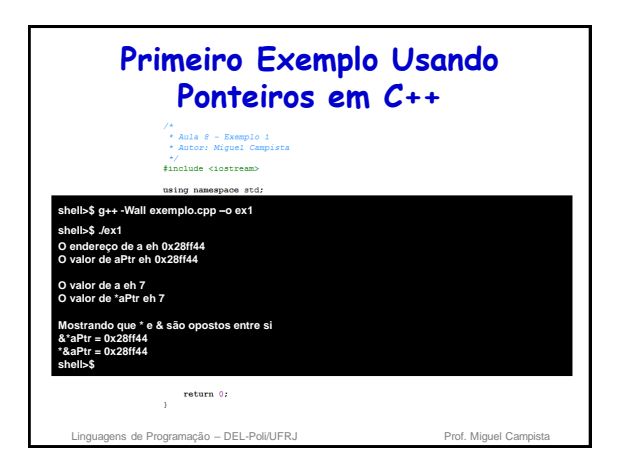

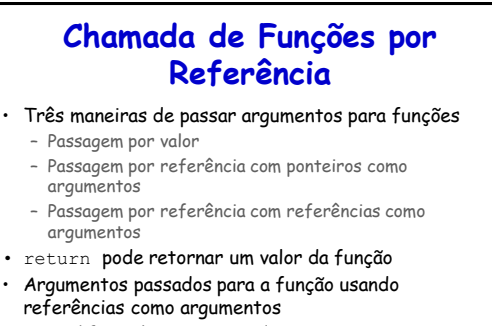

- Modifica valores originais de argumentos
- Mais de um valor "retornado"

Linguagens de Programação – DEL-Poli/UFRJ

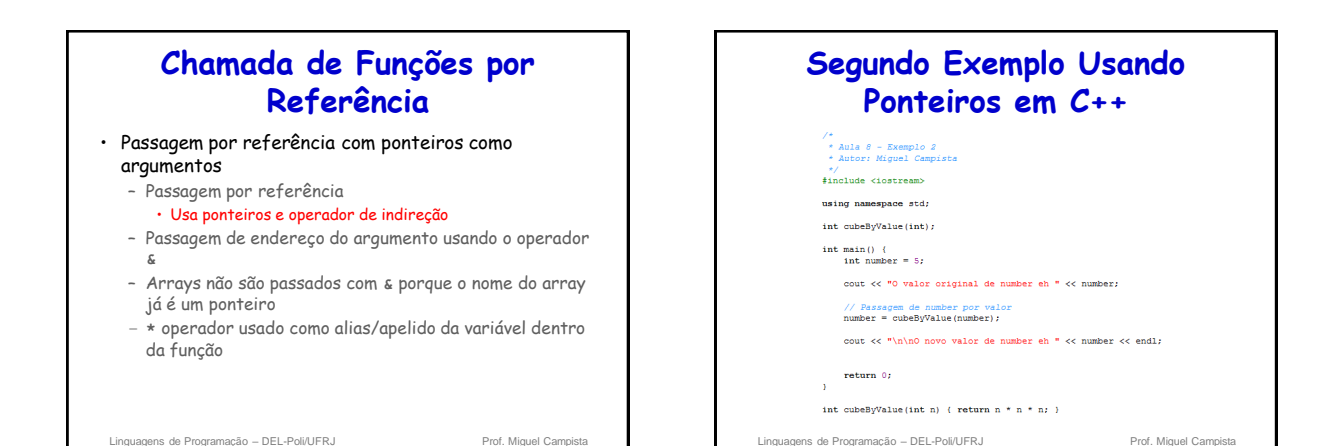

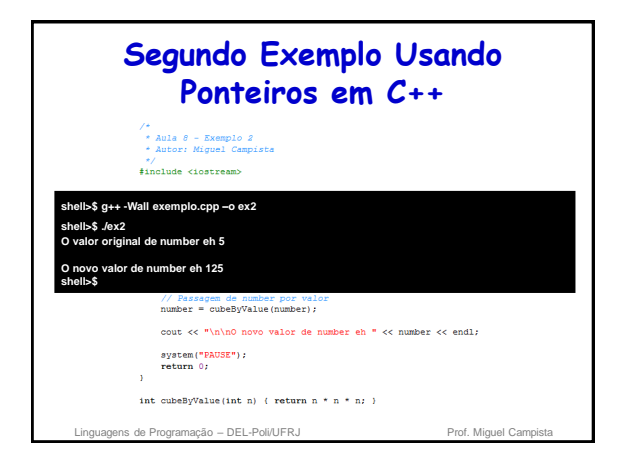

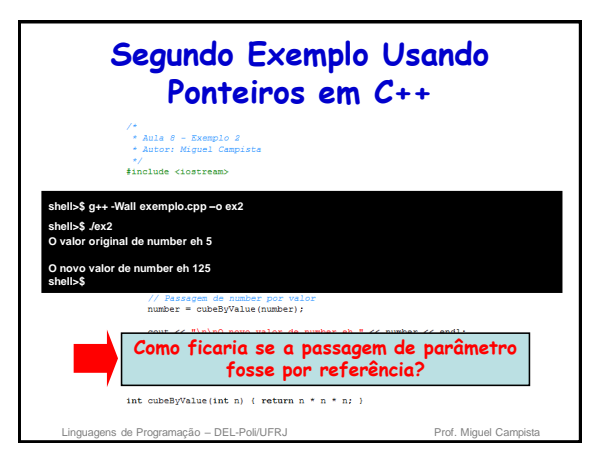

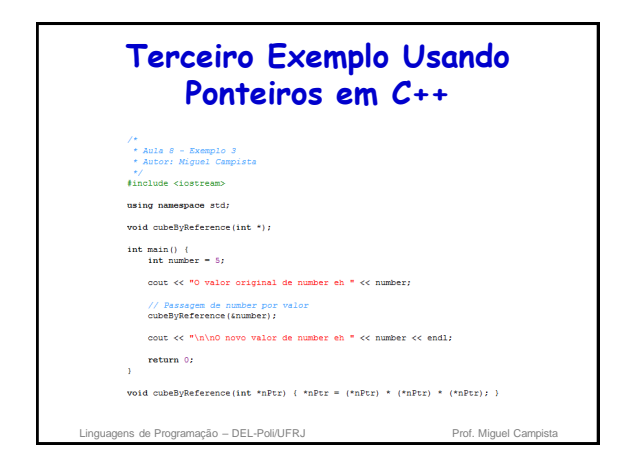

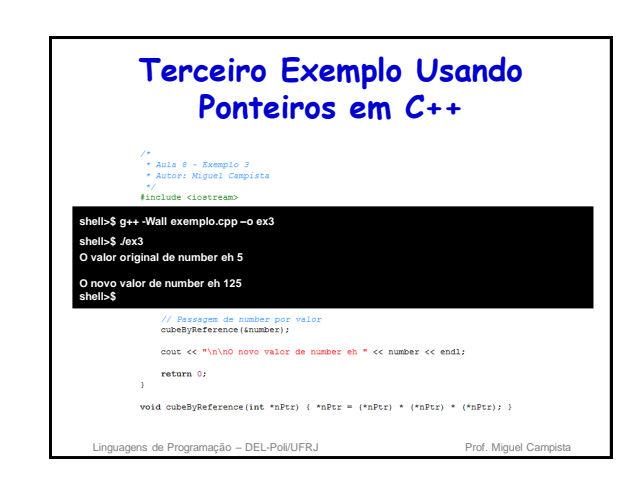

### **Usando const com Ponteiros**

- Qualificador **const**
	- Valor da variável não deve ser modificado
	- **const** usado quando a função não precisa mudar a variável
- Princípio do menor privilégio
	- Garante a função acesso suficiente para realizar a tarefa, mas nada além disso

Linguagens de Programação – DEL-Poli/UFRJ Prof. Miguel Campi

### **Usando const com Ponteiros**

- Quatro maneiras para passar o ponteiro para a função
	- Ponteiro não constante para dado não constante • Quantidade maior de acesso
	- Ponteiro não constante para dado constante
	- Ponteiro constante para dado não constante
	- Ponteiro constante para dado constante • Quantidade menor de acesso

Linguagens de Programação – DEL-Poli/UFRJ Prof. Miguel Campista e Prof. Miguel Campi

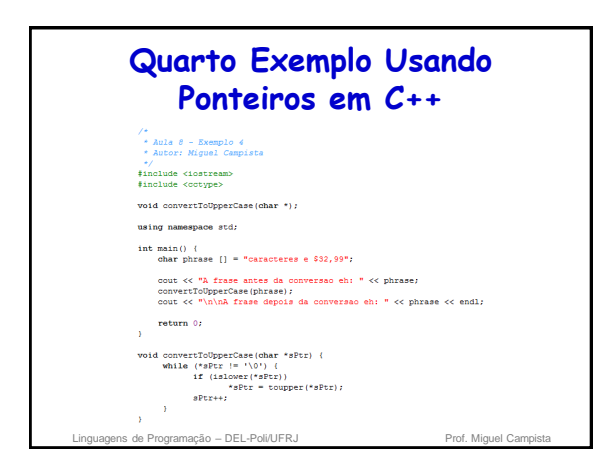

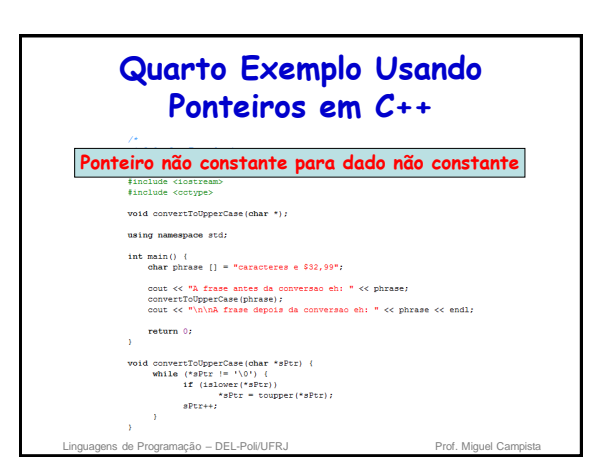

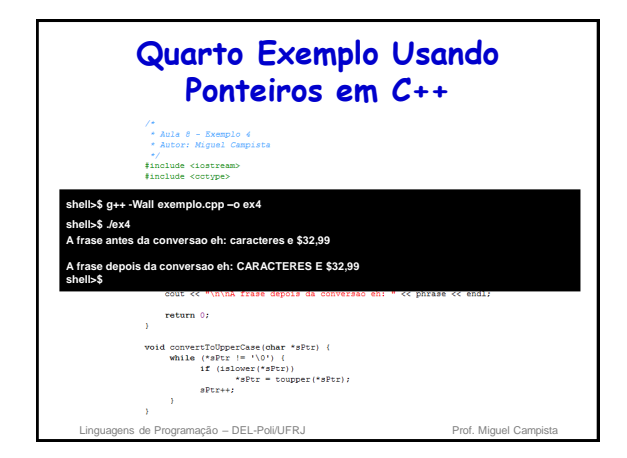

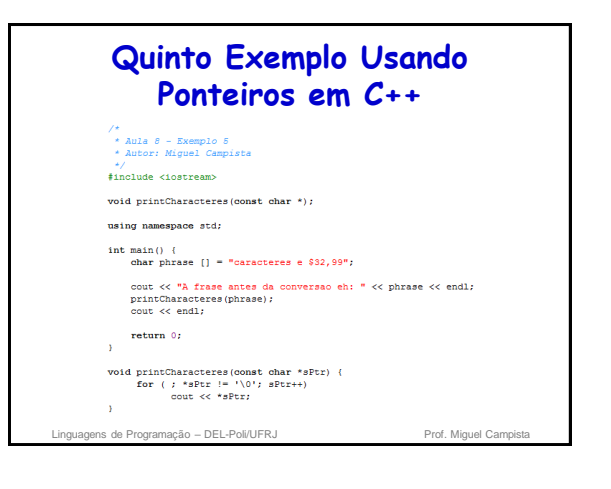

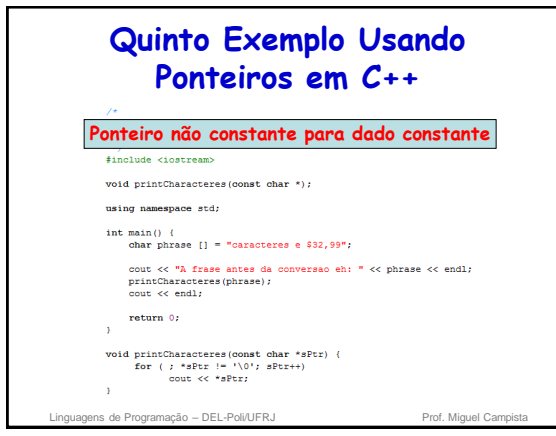

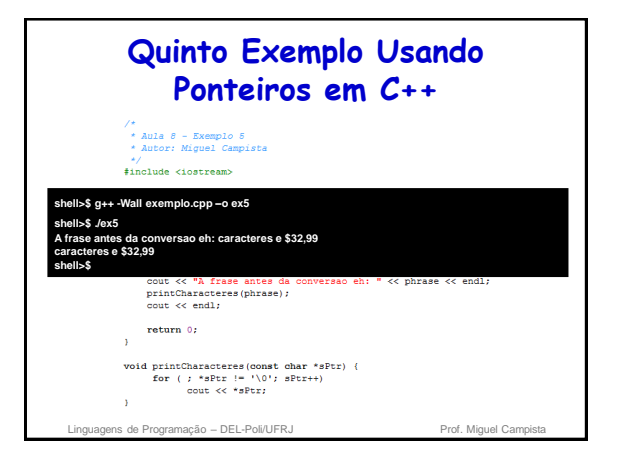

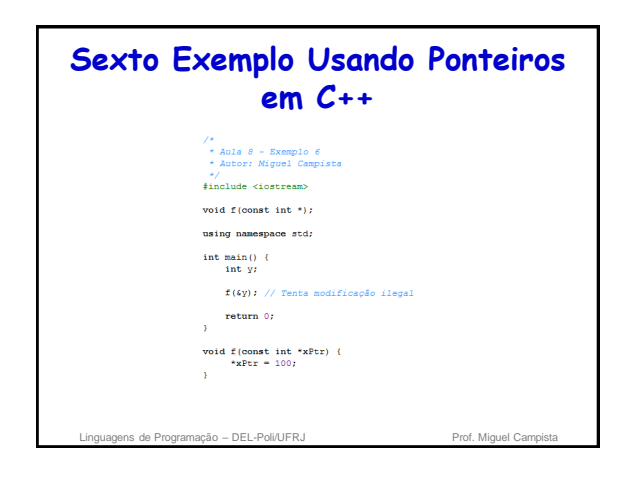

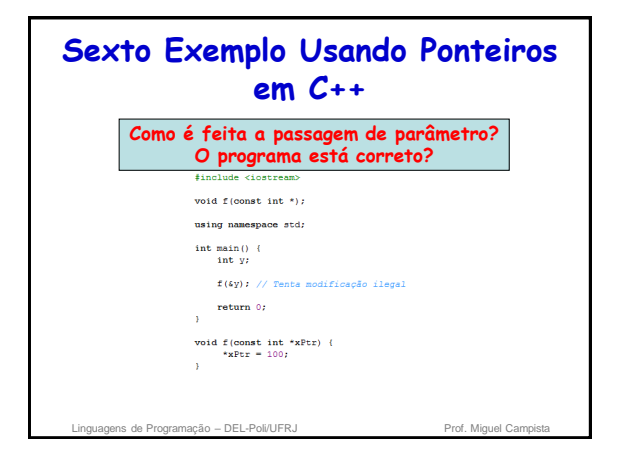

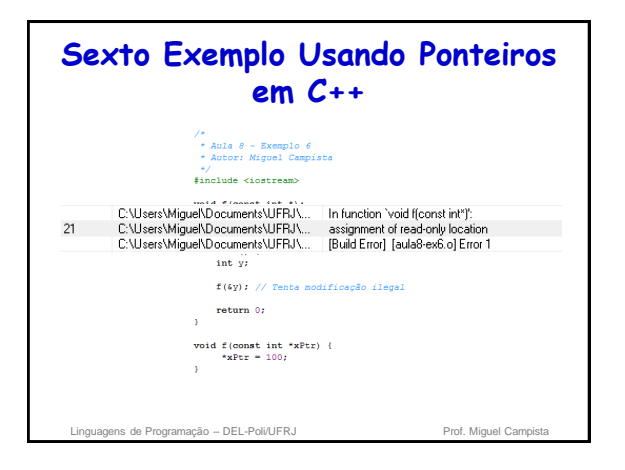

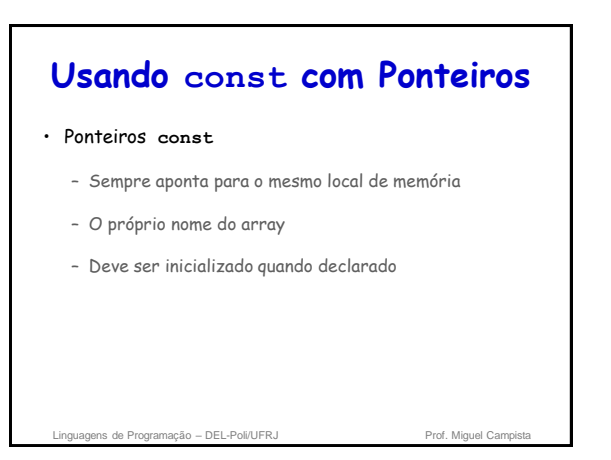

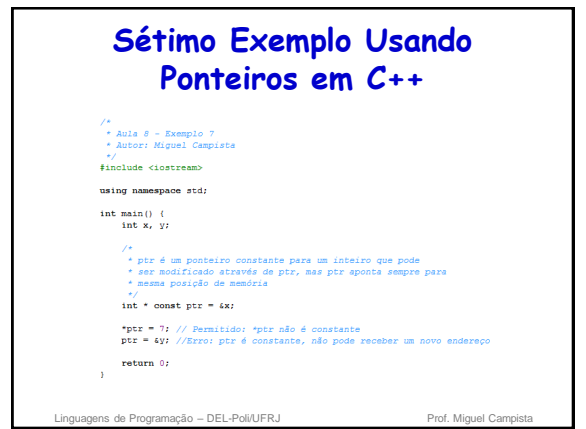

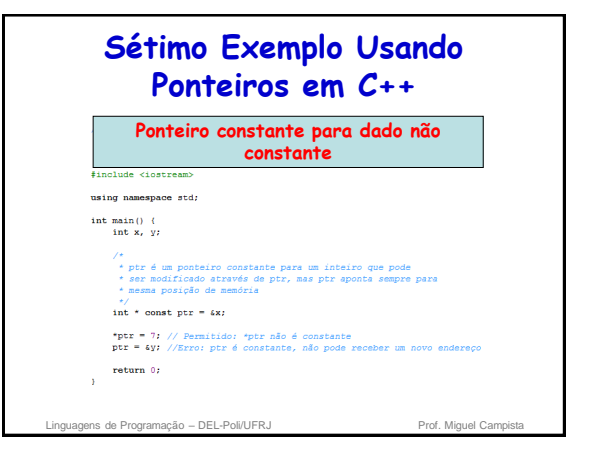

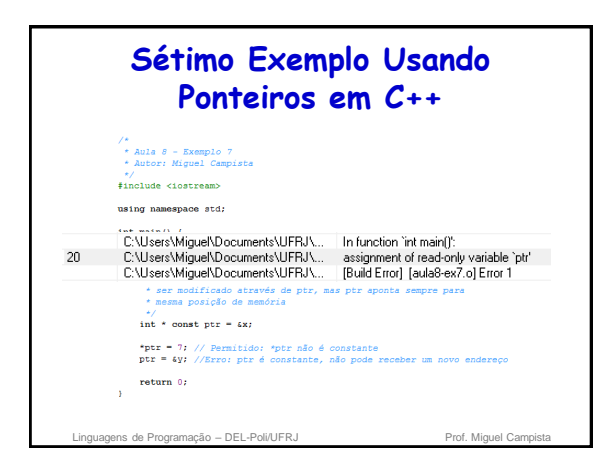

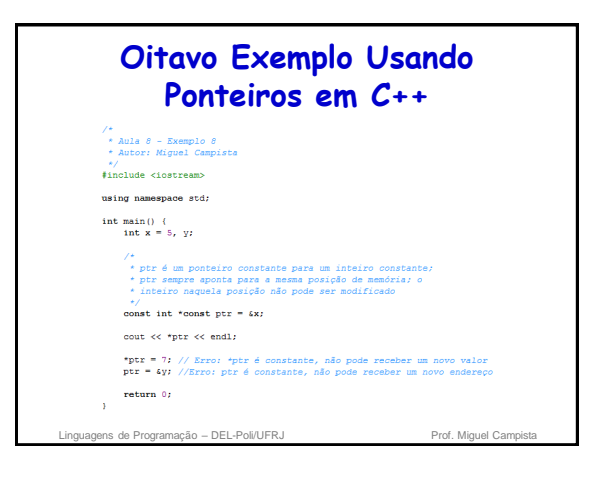

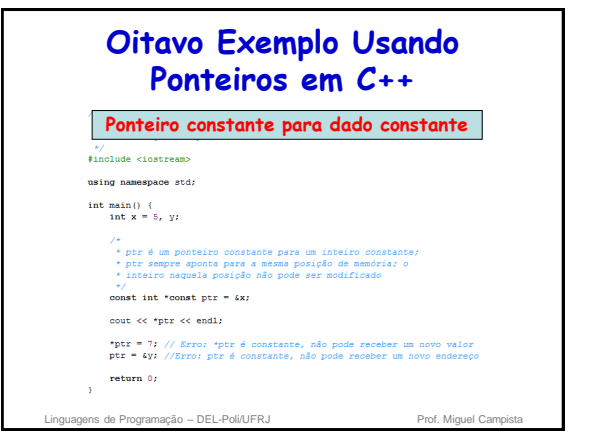

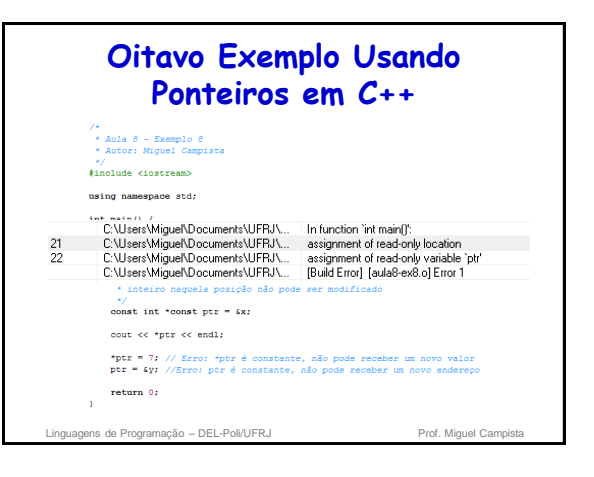

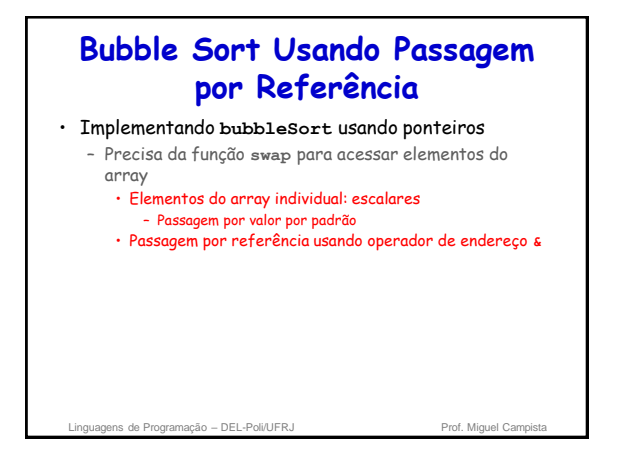

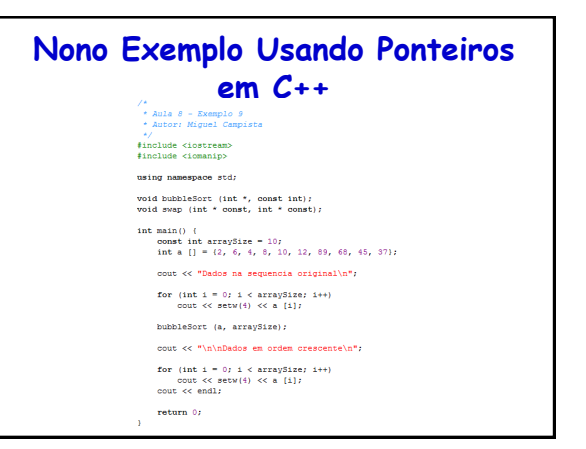

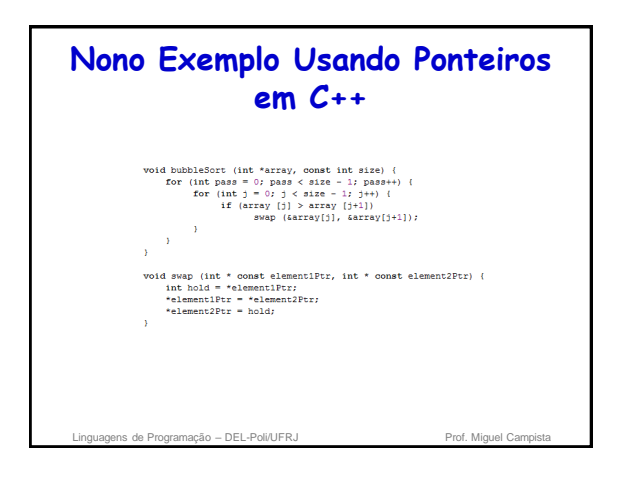

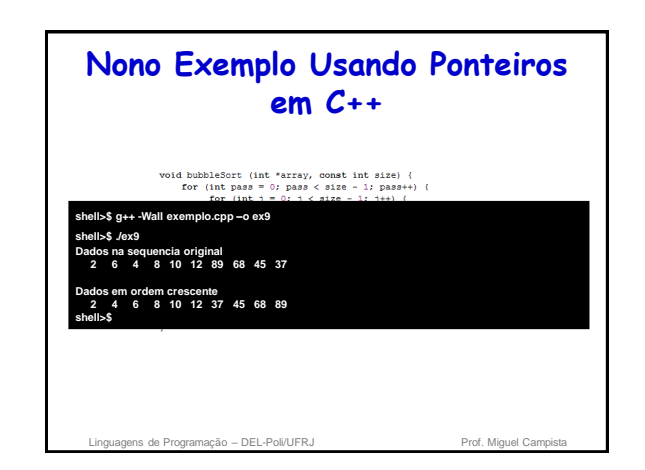

#### **Bubble Sort Usando Passagem por Referência**

• **sizeof**

- Operador unário retorna o tamanho do operando em bytes
- Para arrays, **sizeof** retorna
- ( tamanho de 1 elemento ) \* ( número de elementos )
- Se **sizeof(int) = 4**, então **int myArray[10];**
	- **cout << sizeof(myArray); // imprime 40**
- **sizeof** pode ser usado com:
	- Nomes de variáveis, nomes de tipos e valores constantes

Linguagens de Programação – DEL-Poli/UFRJ Prof. Miguel Campi

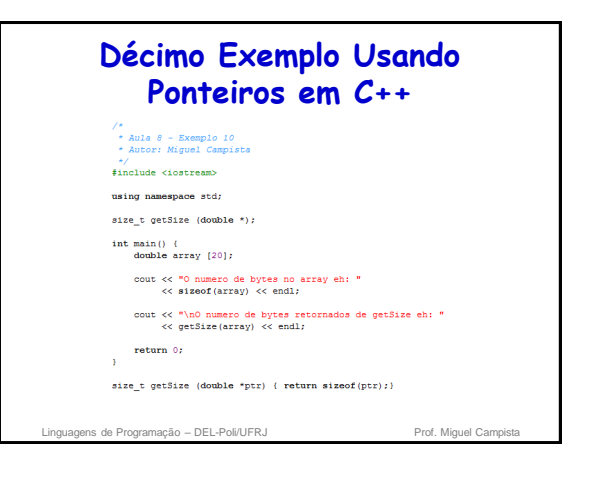

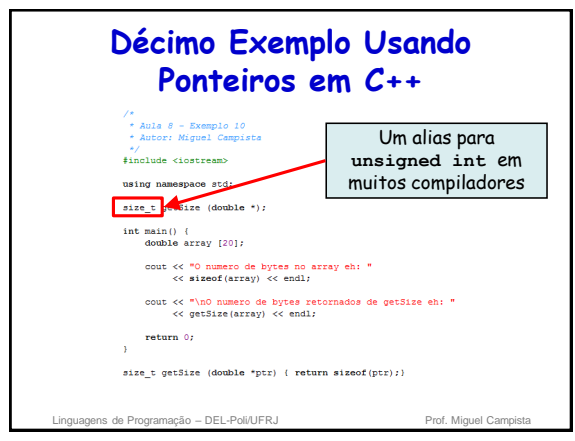

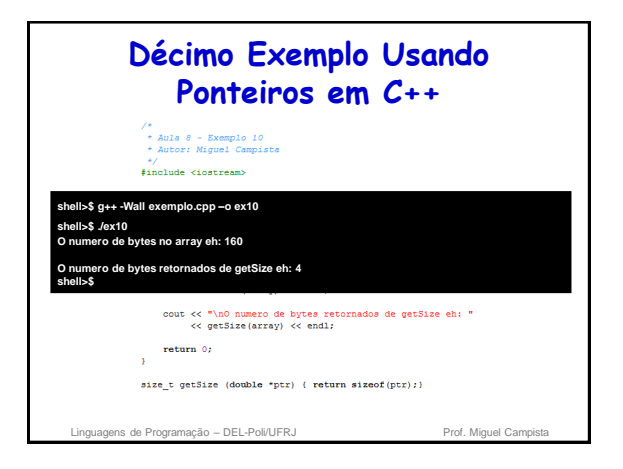

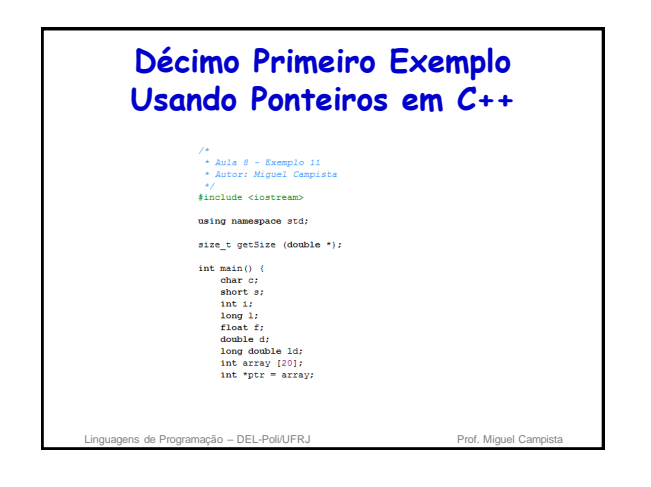

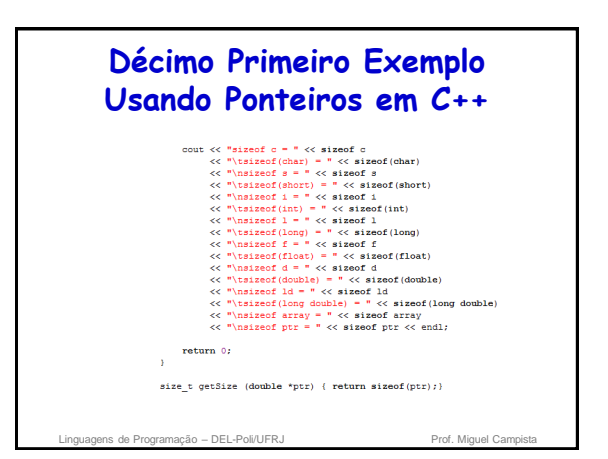

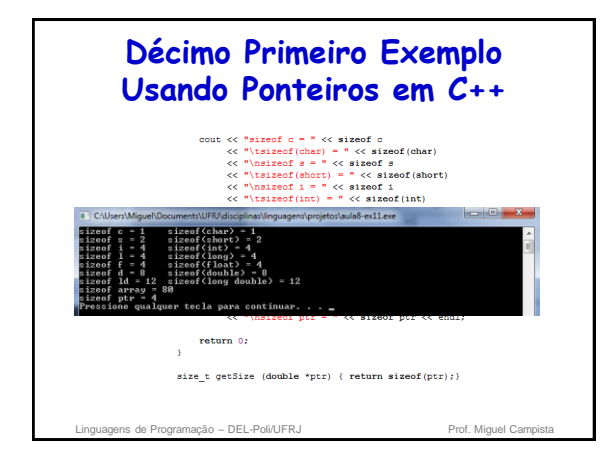

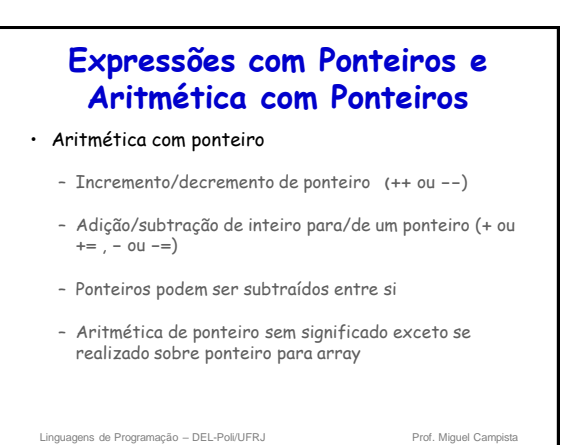

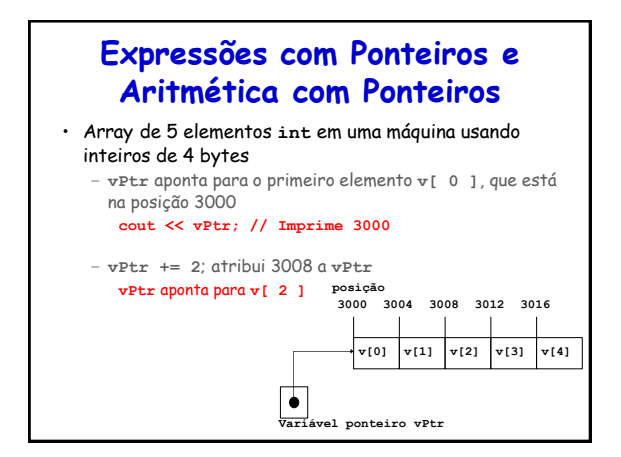

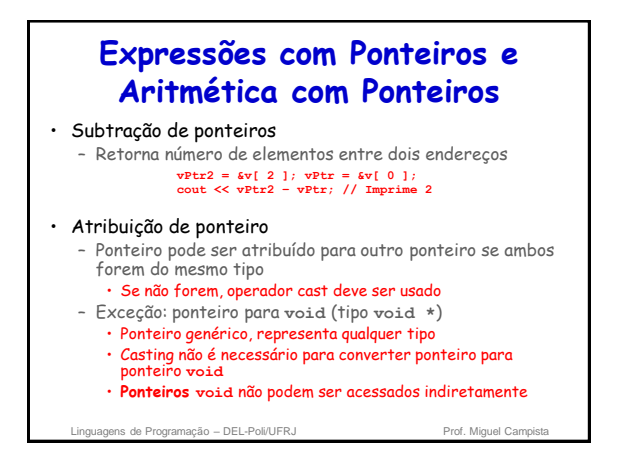

#### **Expressões com Ponteiros e Aritmética com Ponteiros**

- Comparação de ponteiros
	- Uso de sinal de igualdade ou operadores relacionais
	- Comparações não fazem sentido exceto quando ponteiros apontam para algum membro do mesmo array
	- Comparações de endereços armazenados em ponteiros
	- Uso comum para determinar se um ponteiro é zero • O que significa que ele não aponta para nada

Linguagens de Programação – DEL-Poli/UFRJ Prof. Miguel Campi

**Relação entre Ponteiros e Arrays**

• Arrays e ponteiros são proximamente relacionados

Linguagens de Programação – DEL-Poli/UFRJ Prof. Miguel Campistal

- Nome do array como ponteiro constante
- Ponteiros podem fazer operações de arrays

## **Relação entre Ponteiros e Arrays**

```
• Acesso a elementos de array com ponteiros
```
- Elemento **b[ n ]** pode ser acessado por **\*(bPtr + n)** • Chamada notação deslocada de ponteiro
- Endereços • **&b[ 3 ]** o mesmo que **bPtr + 3**
- Nome do array pode ser tratado como ponteiro  $\cdot$  **b**[ 3 ] o mesmo que  $*(b + 3)$

Linguagens de Programação – DEL-Poli/UFRJ Prof. Miguel Campista e Prof. Miguel Camp

– Ponteiros podem ser indexados • **bPtr[ 3 ]** o mesmo que **b[ 3 ]** **Usando Ponteiros em C++** $*$ include <iostream using namespace atd int main() {<br>int b  $[] = (10, 20, 30, 40)$ ;<br>int \*bPtr = b; // faz bPtr apontar para b  $\begin{aligned} &\text{count} \ll \text{"Array b improper} \: \text{conl\,n"\\ &\quad \ll \text{"Maxo} \: \text{de instance de array\&\newline \text{for (int i = 0; i < i + i)}\\ &\text{for (int i = 0; i < i + i)} \: \text{end} \end{aligned}$ cout  $\ll$  "\mArray b impresso com:\n"<br>  $\ll$  "Notacos de array como ponteiro deslocado\n";<br>
for (int offecti - 0) offseti < 4) offseti++)<br>
cout  $\ll$  "+  $\ll$  < offseti  $\ll$  " = "<br>  $\ll$  "+  $\ll$  " + "  $\ll$ " = "<br>  $\ll$  " + "  $\$ 

**Décimo Segundo Exemplo** 

- oout << "\nArray b impresso com:\n"<br>
<< "Hotacao de ponteiro indexado\n";<br>
for (int j = 0; j < 4; j++)<br>
oout << "DP:x {" << j ++)<br>
< DP:x {" << j = " << DPt: [j] << "\n";<br>
- 
- cout << "\nArray b impresse com:\n"<br>
<< 'Notacso de ponteiro deslocado\n";<br>
for (int offeet2 0; offeet2 < i offeet2 1;<br>
cout c< "+\bPet2 + " << offeet2 << ") = "<br>
<< < < < /> (pressure the set of set of set of set of s

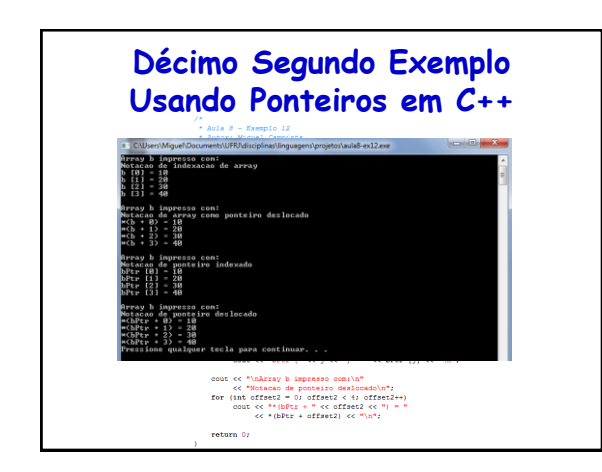

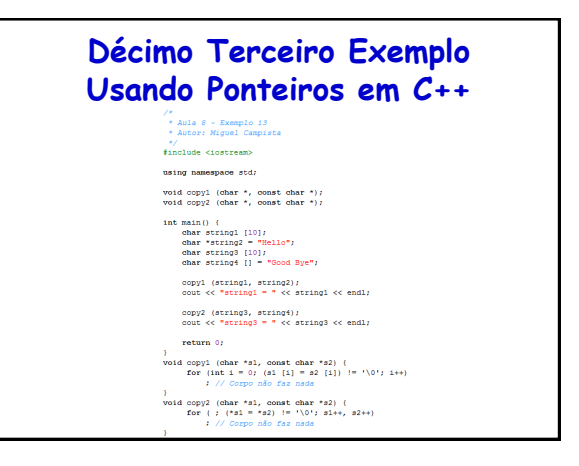

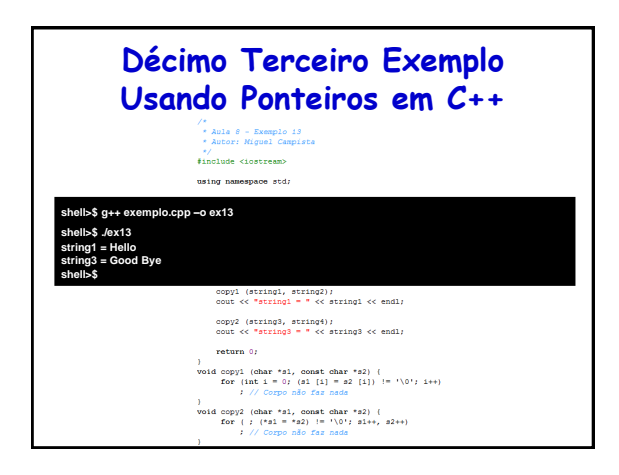

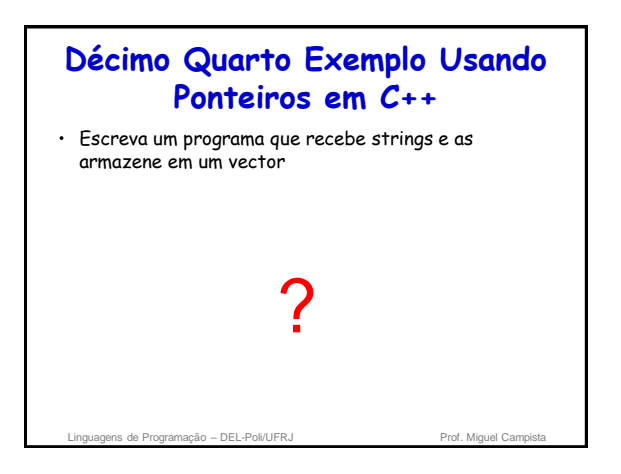

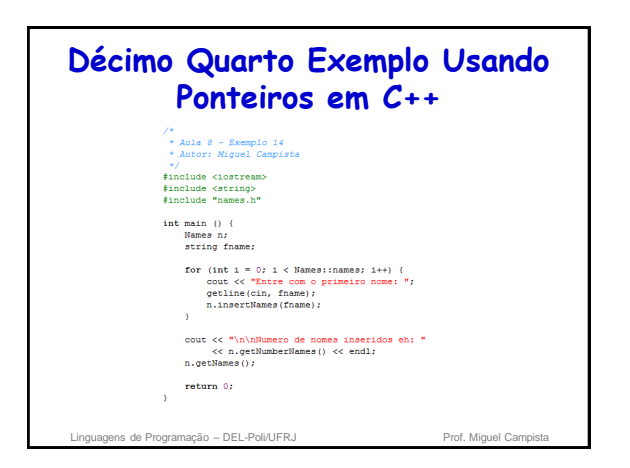

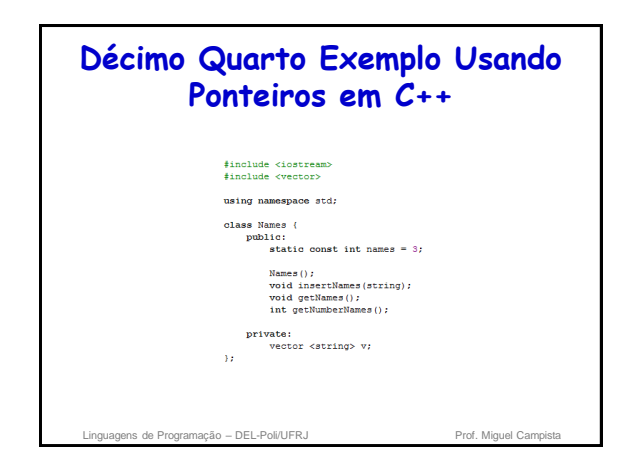

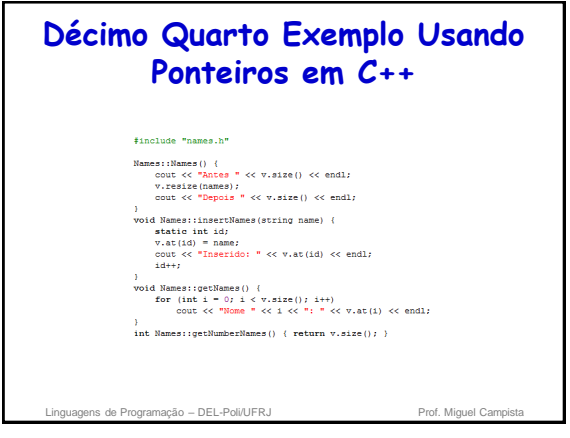

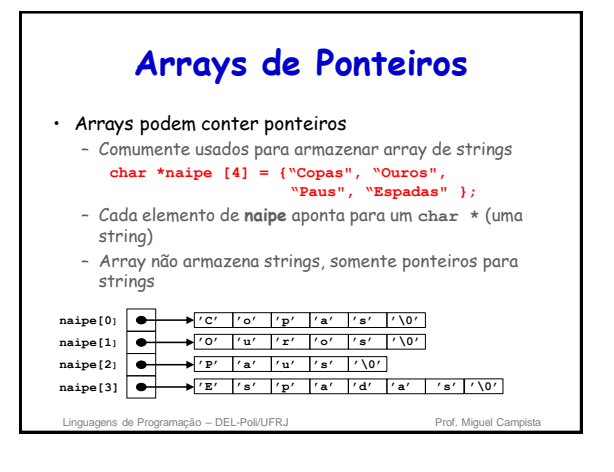

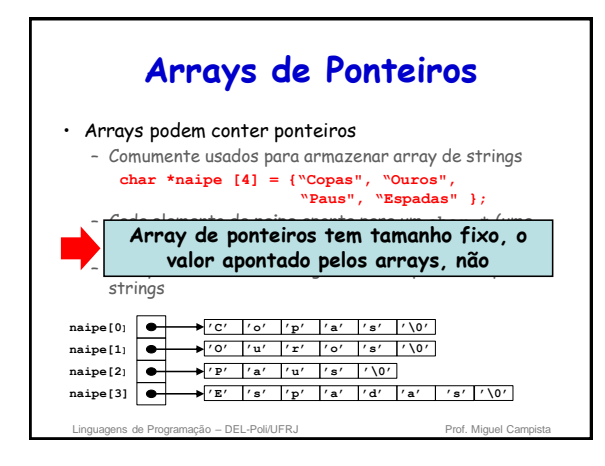

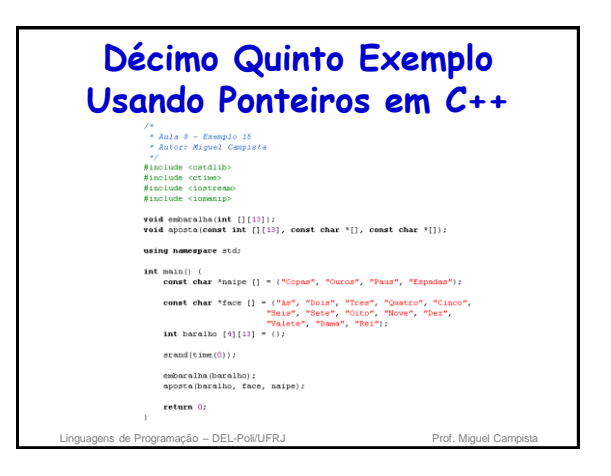

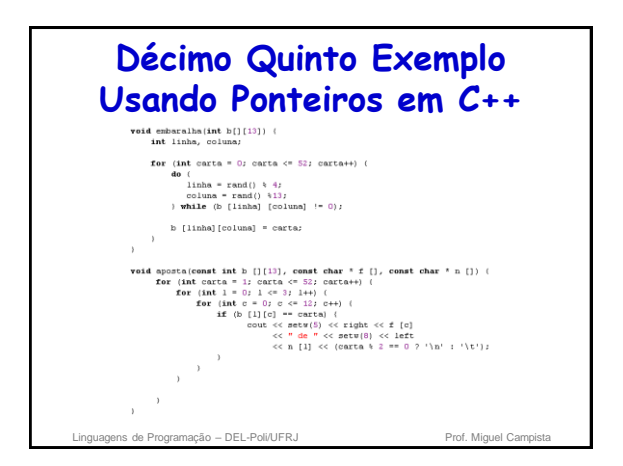

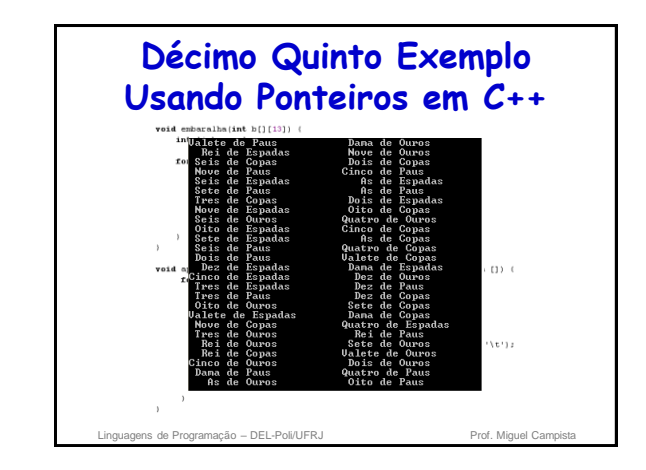

## **Ponteiros para Funções**

- Ponteiros para funções
	- Contêm endereço da função
	- Parecido com o motivo pelo qual o nome do array é o endereço do primeiro elemento
	- Nome da função inicia endereço de código que define a função

#### • Ponteiros para funções podem ser

- Passados para funções
- Retornados das funções
- Armazenados em arrays
- Atribuídos a outros ponteiros para funções

Linguagens de Programação – DEL-Poli/UFRJ Prof. Miguel Campista

#### **Ponteiros para Funções** • Funções que chamam funções através de ponteiros – Assumir parâmetro: • **bool ( \*compare ) ( int, int )** – Executar a função com os dois inteiros • **( \*compare ) ( int1, int2 )** – Referência indireta a um ponteiro para função executar **OU** • **compare( int1, int2 )** – Poderia ser confuso » Usuário pode pensar em comparar nome atual da função no programa e não usar o ponteiro

Linguagens de Programação – DEL-Poli/UFRJ Prof. Miguel Campista

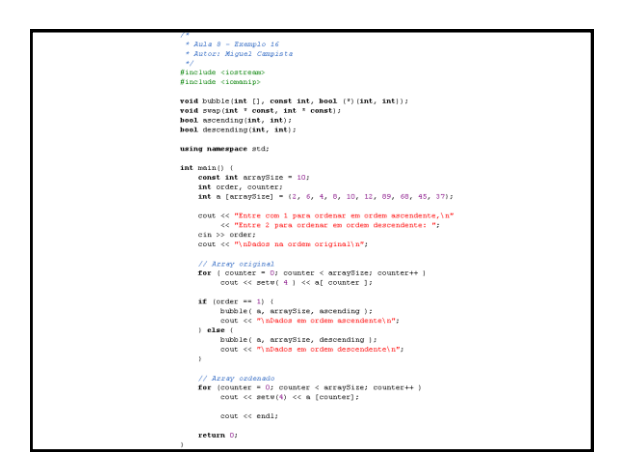

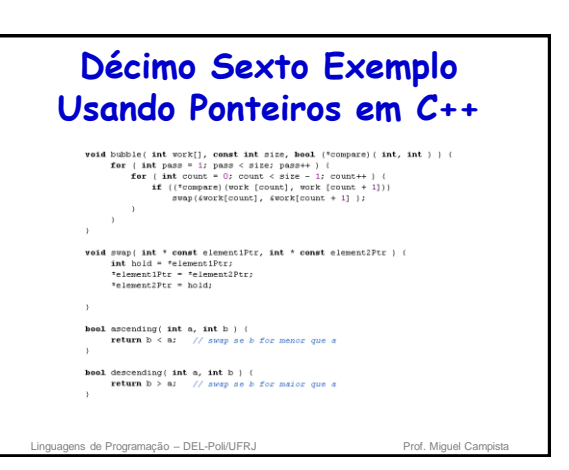

# **Décimo Sexto Exemplo Usando Ponteiros em C++**

**shell>\$ g++ -Wall exemplo.cpp –o ex16 shell>\$ ./ex16 Entre com 1 para ordenar em ordem ascendente, Entre com 2 para ordenar em ordem descendente: 1 Dados na ordem original 2 6 4 8 10 12 89 68 45 37 Dados na ordem ascendente 2 4 6 8 10 12 37 45 68 89 shell>\$ bool** descending( int a, int b ) (<br>return  $b > at$  // swap se b for maior que a Linguagens de Programação – DEL-Poli/UFRJ Prof. Miguel Campista e Prof. Miguel Campi

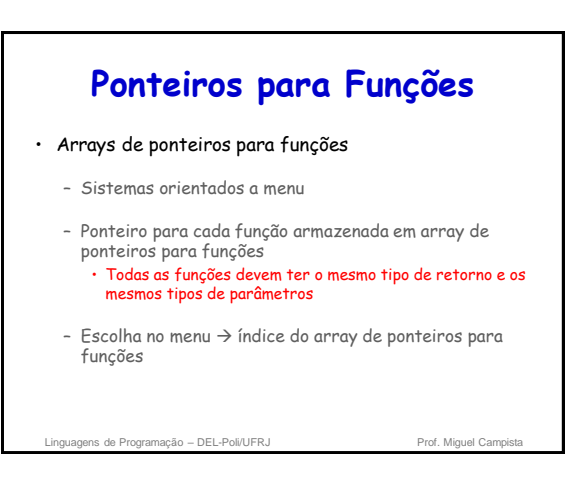

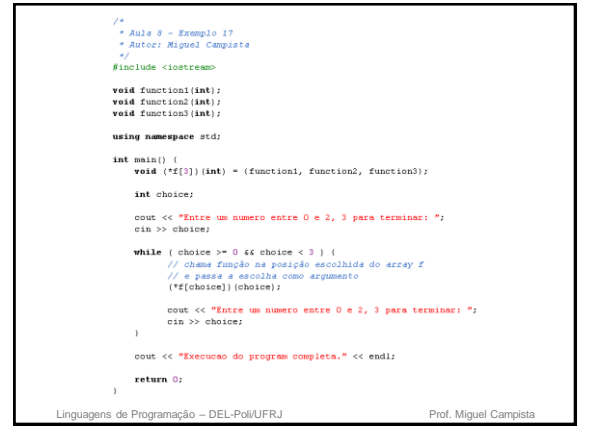

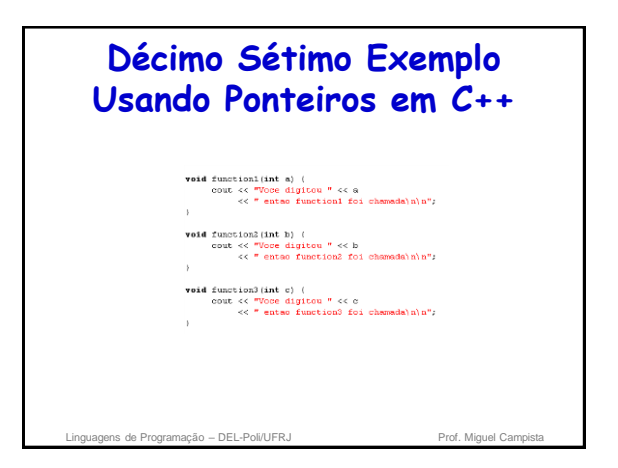

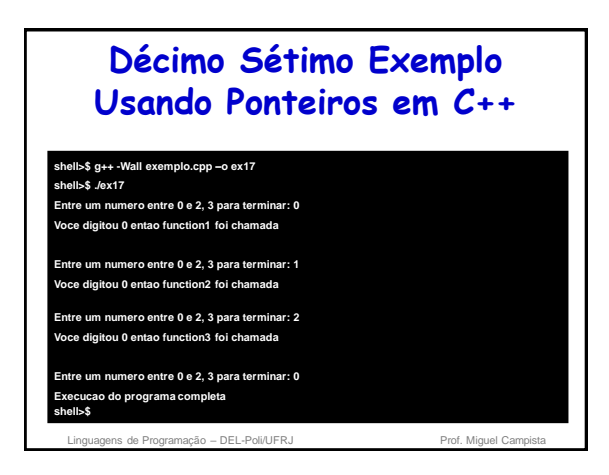

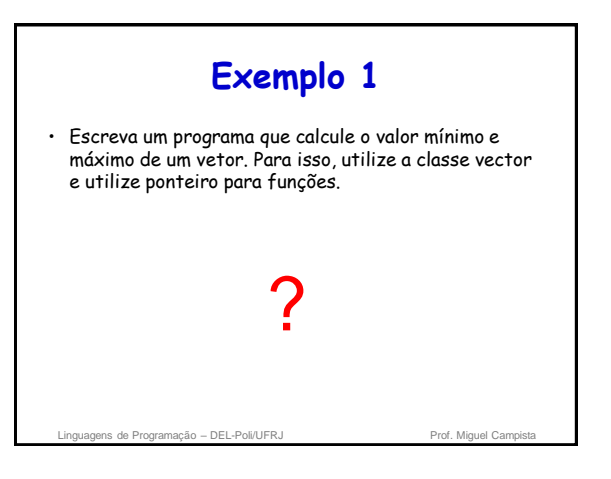

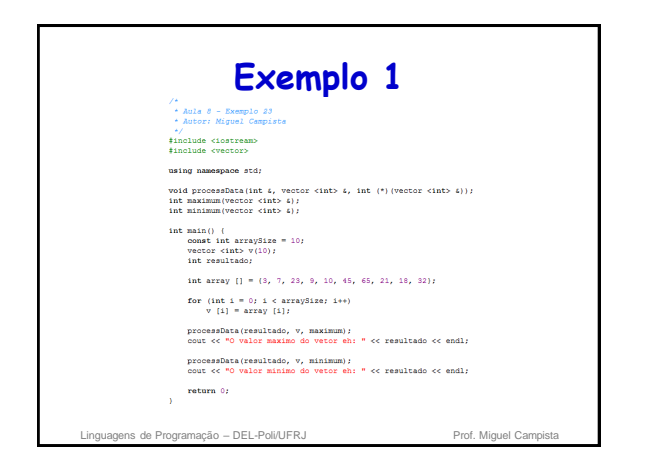

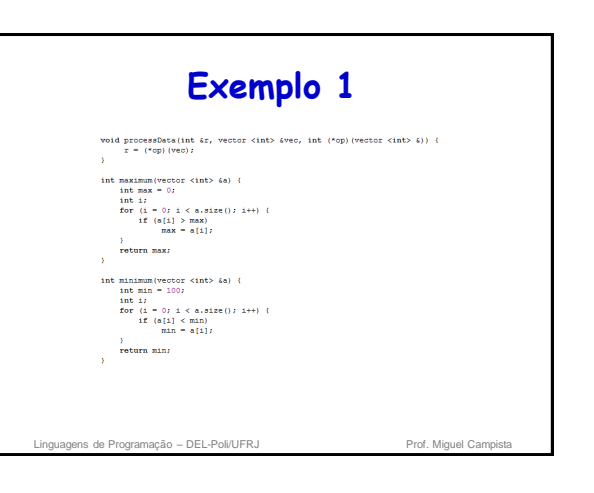

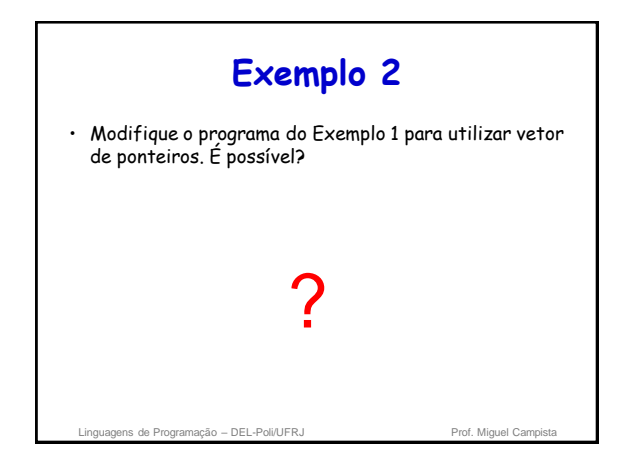

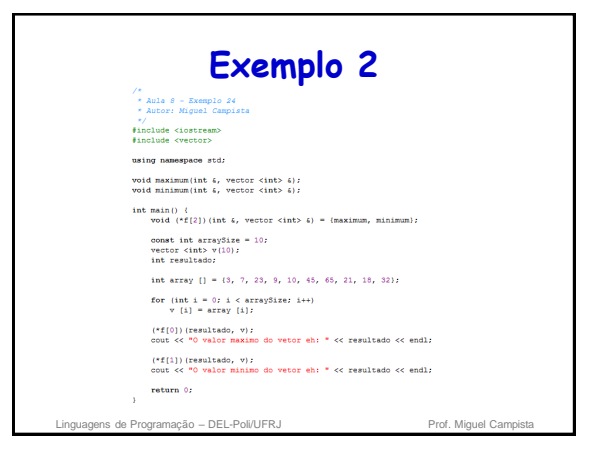

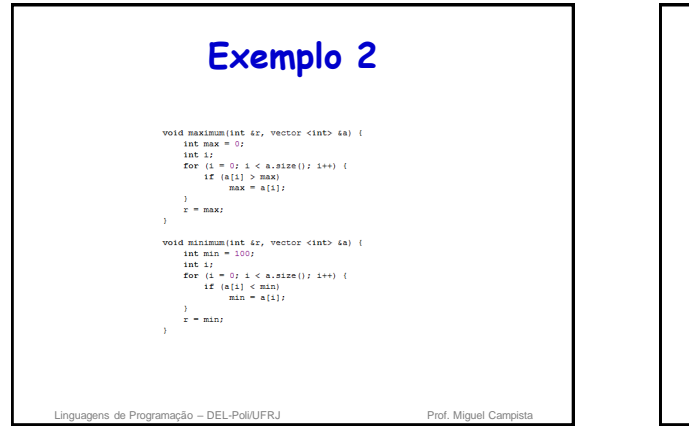

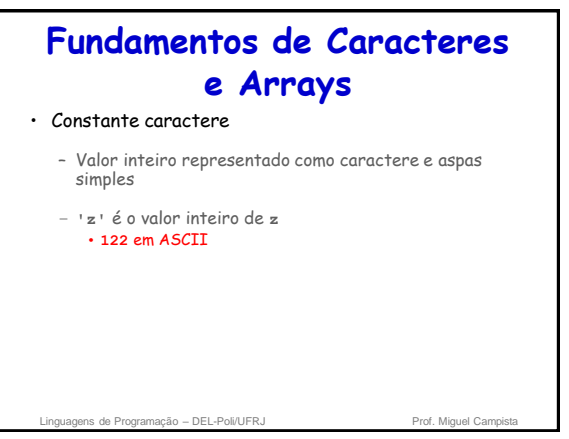

# **Fundamentos de Caracteres e Arrays**

- String
	- Série de caracteres tratados como uma única unidade
	- Pode incluir letras, dígitos, caracteres especiais (+, -, …)
	- String literal (string constante) • Entre aspas duplas. Ex.: "Eu gosto de C++"
	- Array de caracteres, termina com caractere nulo **'\0'**
	- String é um ponteiro constante • Ponteiro para primeiro caractere da string – Como os arrays

linguagens de Programação – DEL-Poli/UFRJ Prof. Miguel Campista e Prof. Miguel Campi

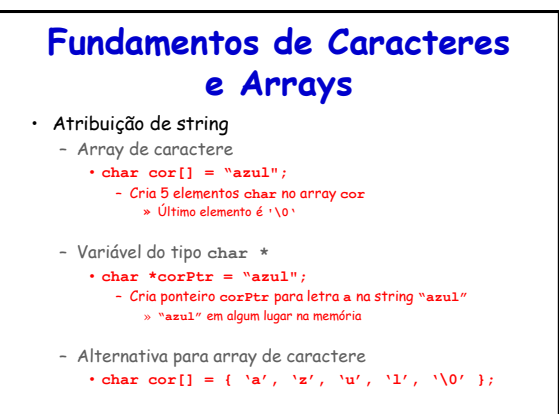

agens de Programação – DEL-Poli/UFRJ Prof. Miguel Campi

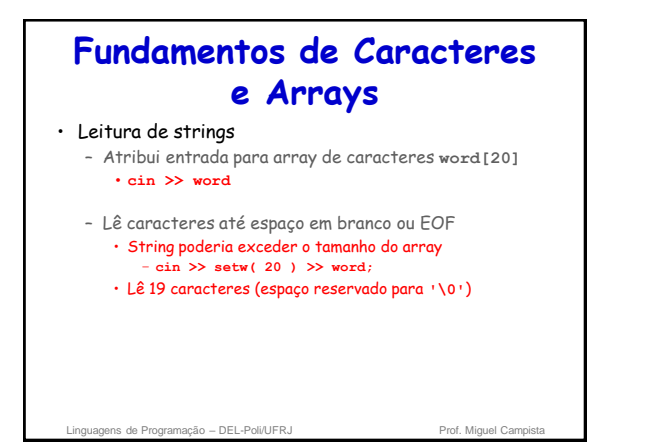

## **Fundamentos de Caracteres e Arrays**

- **cin.getline**
	- Lê linha de texto
	- **cin.getline(array, size, delimiter);**
	- Copia entrada em array específico até ou • Tamanho menos um é alcançado • **delimiter** caractere é inserido
	- Ex.:
		- **char sentence[ 80 ]; cin.getline(sentence, 80, '\n');**
- Linguagens de Programação DEL-Poli/UFRJ Prof. Miguel Campista

## **Funções de Manipulação de Strings da Biblioteca cstring**

- Biblioteca de manipulação de strings **<cstring>** prove funções para
	- Manipula dados do tipo string
	- Compara strings
	- Busca strings por caracteres e outras strings
	- Divide pedaços de strings • Separa strings em pedaços lógicos

#### **Funções de Manipulação de Strings da Biblioteca cstring**

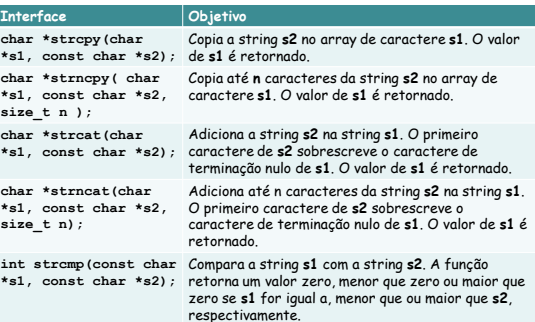

# **Funções de Manipulação de Strings da Biblioteca cstring**

Linguagens de Programação – DEL-Poli/UFRJ Prof. Miguel Campista Linguagens de Programação – DEL-Poli/UFRJ Prof. Miguel Campista

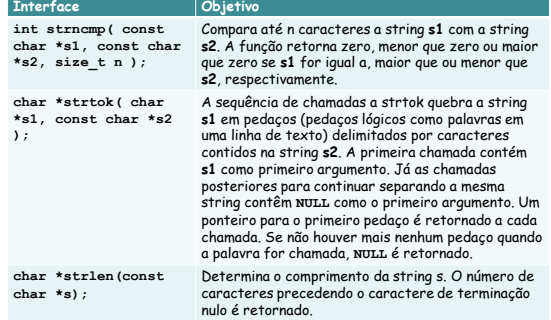

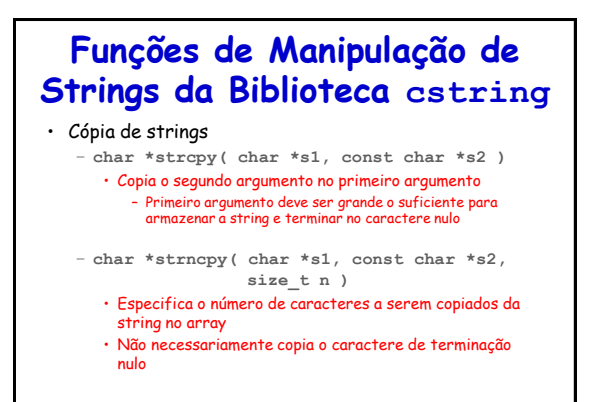

Linguagens de Programação – DEL-Poli/UFRJ

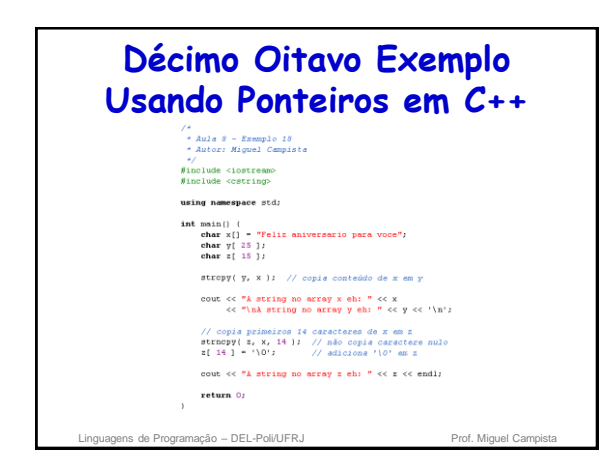

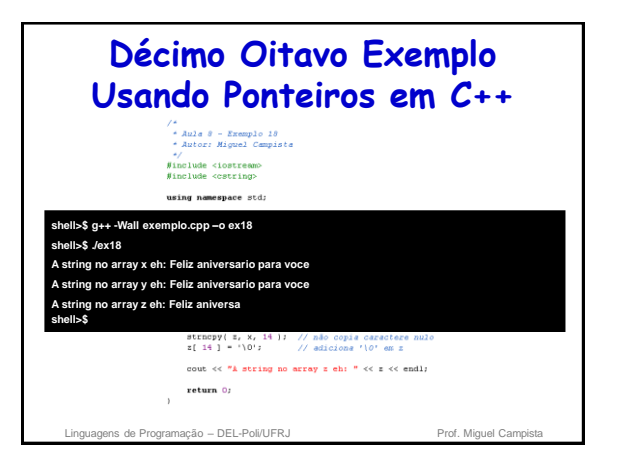

#### • Concatenação de strings – **char \*strcat( char \*s1, const char \*s2 )** • Adiciona segundo argumento no primeiro argumento • Primeiro caractere de segundo argumento substitui o caractere de terminação nulo do primeiro argumento • Assegura que primeiro argumento é grande o suficiente par armazenar o resultado da concatenação mais caractere nulo – **char \*strncat( char \*s1, const char \*s2, size\_t n )** • Adiciona número específico de caracteres do segundo argumento no primeiro argumento • Adiciona caractere de terminação nulo ao resultado **Funções de Manipulação de Strings da Biblioteca cstring**

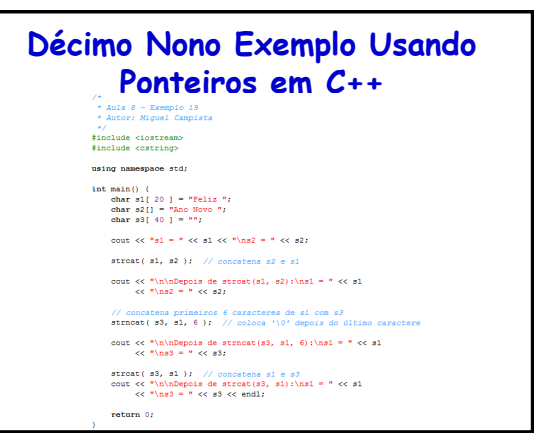

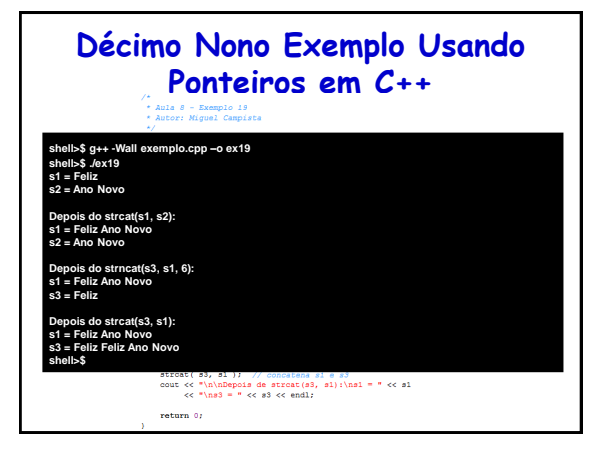

Linguagens de Programação – DEL-Poli/UFRJ Prof. Miguel Camp

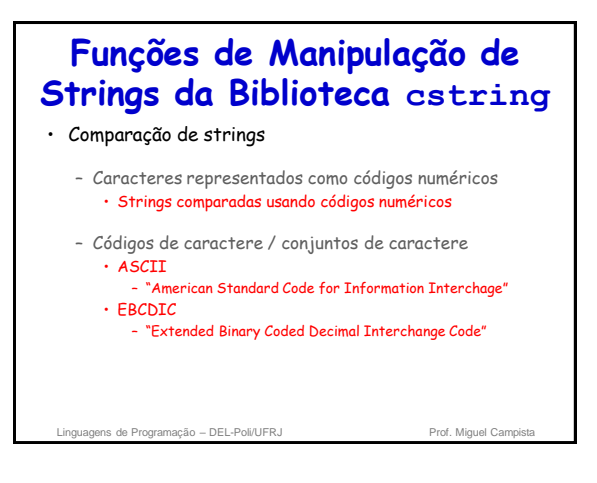

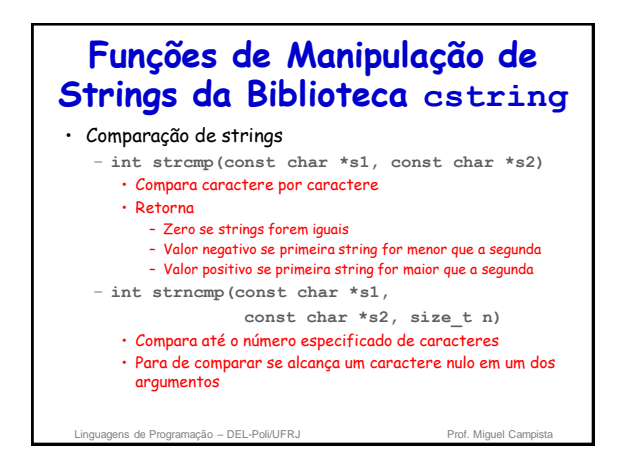

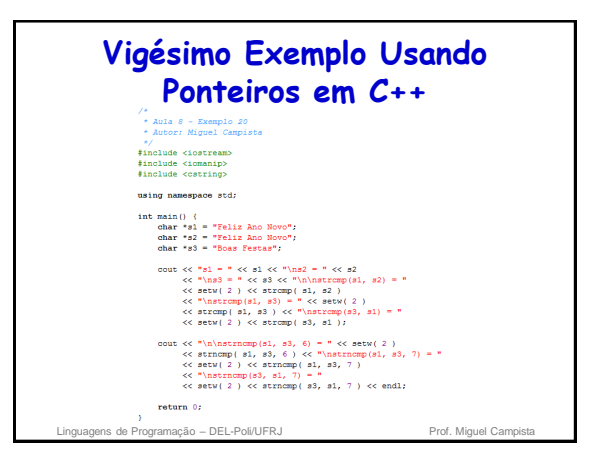

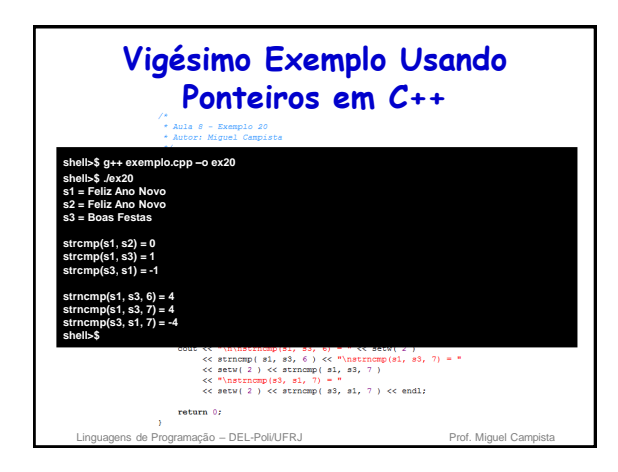

# **Funções de Manipulação de Strings da Biblioteca cstring**

#### • Divisão em pedaços

- Quebra de strings em pedaços, separados através da delimitação dos caracteres
- Divisão em unidade lógicas, como palavras (separação por espaços em branco)
- **"Essa eh a minha string"** tem 5 palavras que podem ser divididas (separadas por espaço)
- **char \*strtok( char \*s1, const char \*s2 )** • Múltiplas chamadas necessárias
	- Primeira chamada contém dois argumentos, string para ser
		- partida em pedaços e string contendo caracteres delimitadores » Encontrar próximo ao delimitador next e substituir com caractere NULL
		- Subsequentes chamadas continuam separando
		- » Chamada com o primeiro argumento NULL

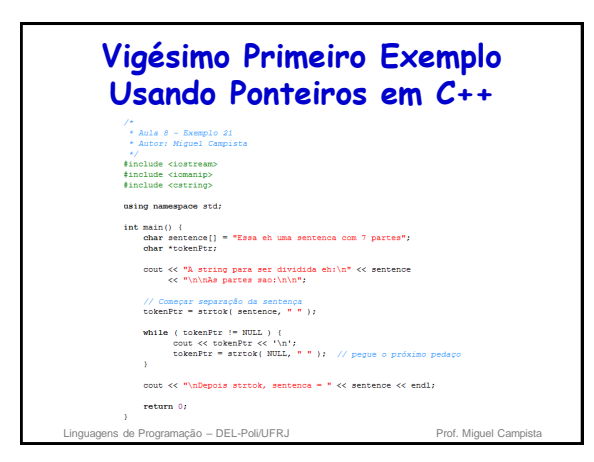

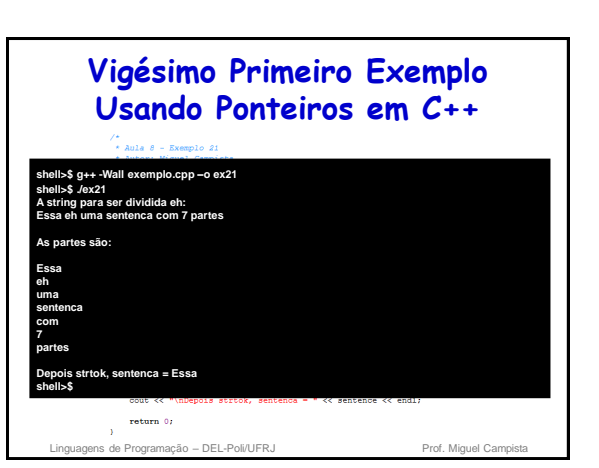

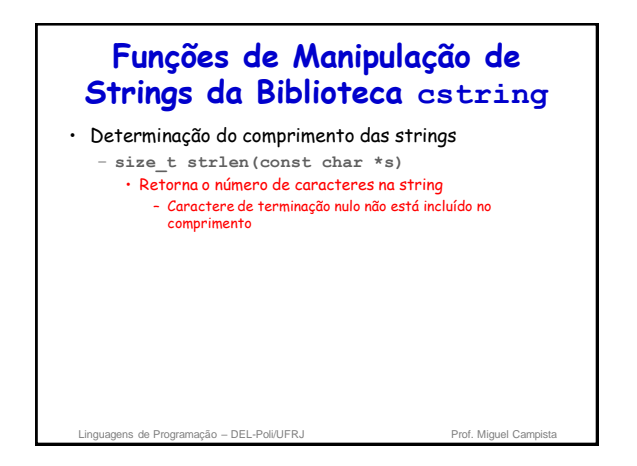

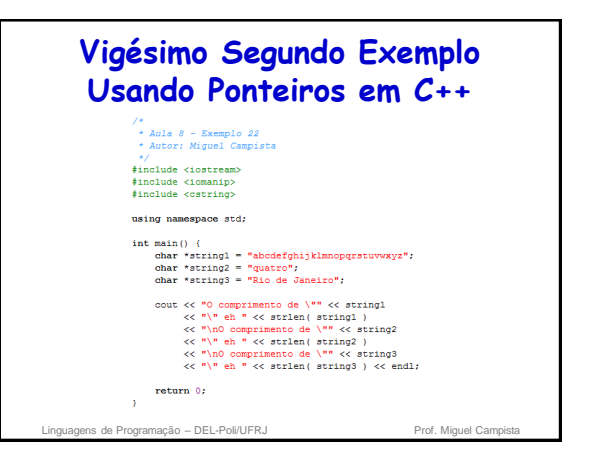

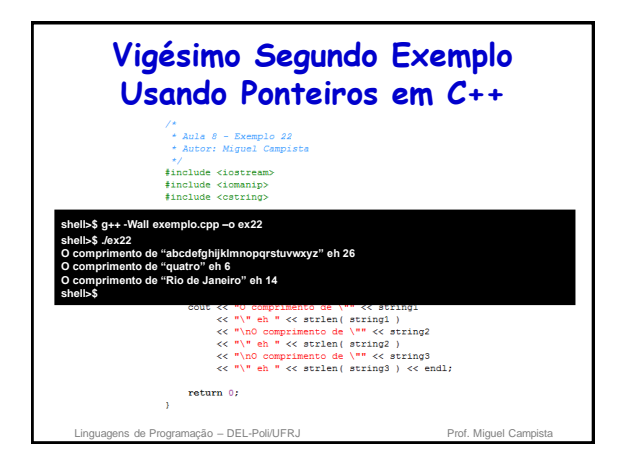

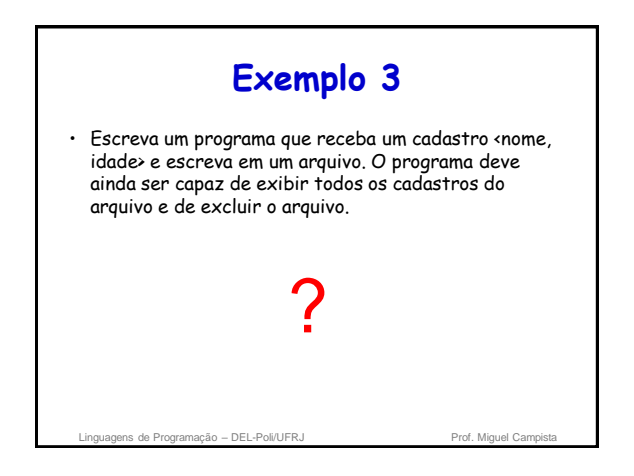

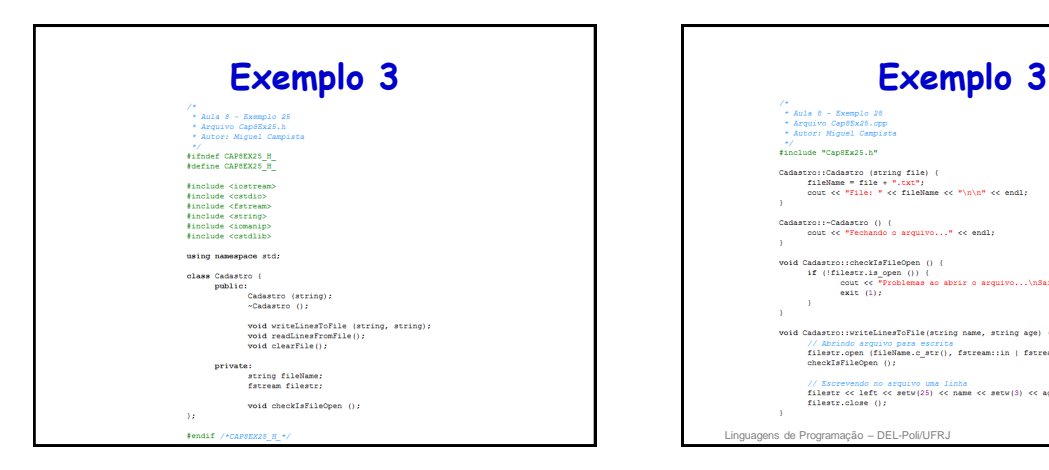

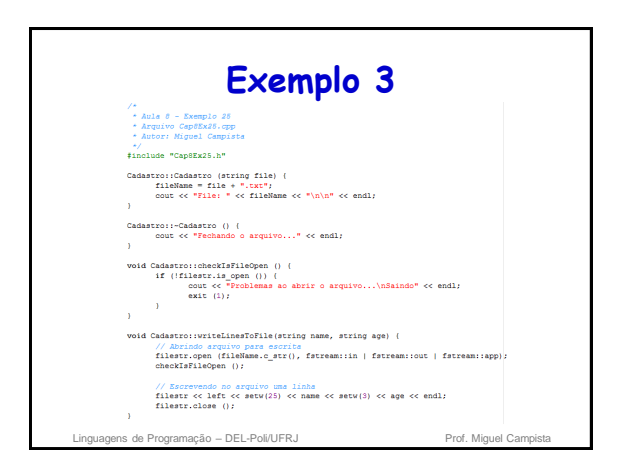

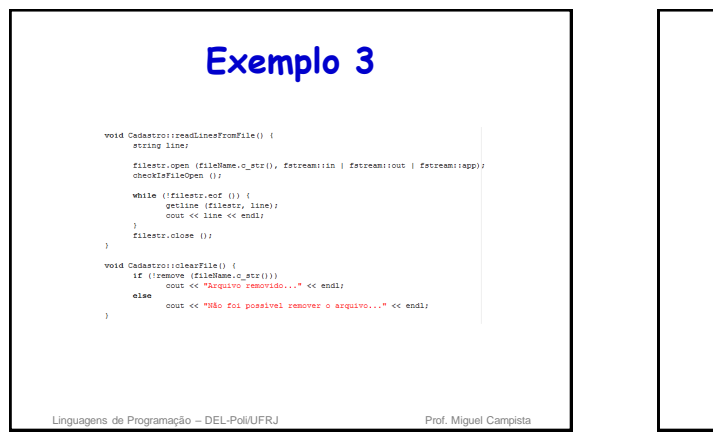

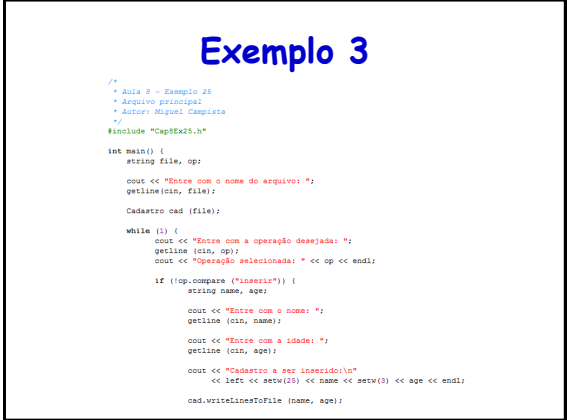

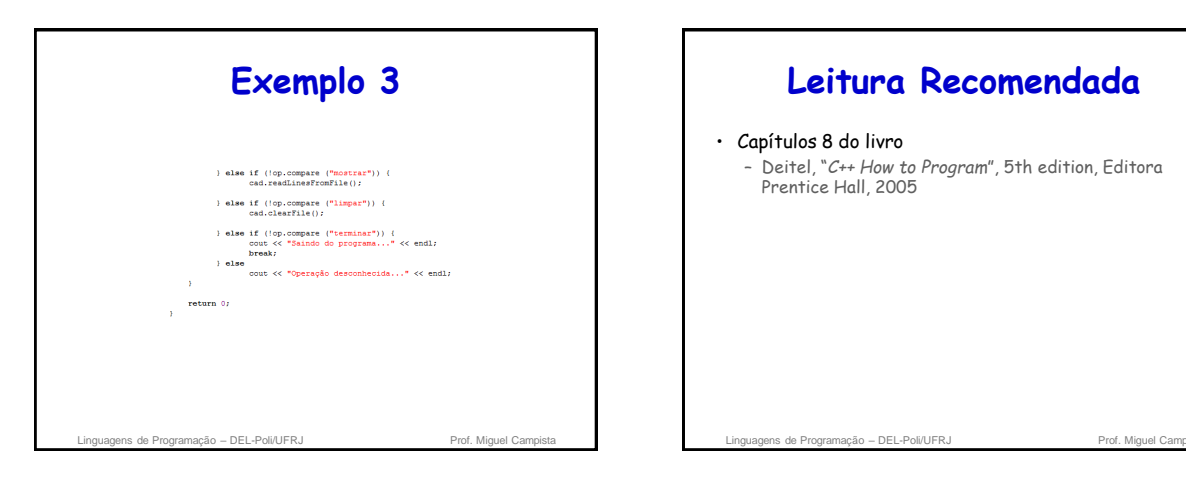

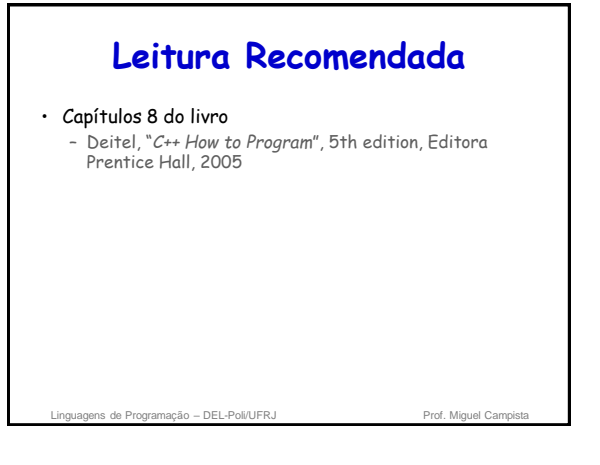